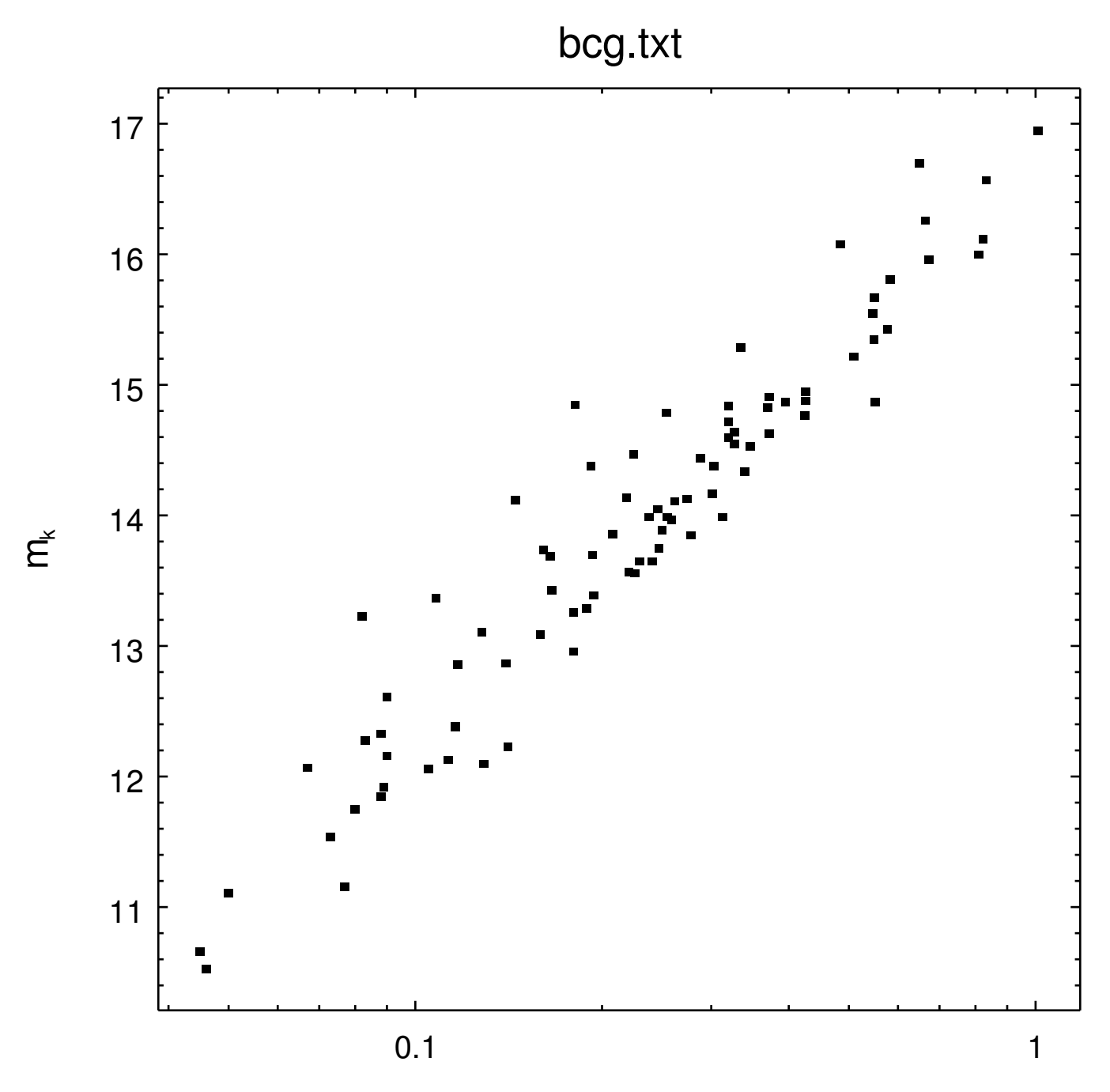

 $\overline{z}$